## **Department of Examinations, Sri Lanka General Certificate of (Ordinary Level) Examination - 2020**

**This time, every applicant should forward their applications through online method.** Please note that it is compulsory to send the hard copy of the online application to the Department of Examinations, Sri Lanka by post. Facility to download the relevant details to complete the application is provided and that could be obtained by accessing the system of instructions. (Pay attention to 2.1)

Applications to appear as private candidates for the above examination will be accepted from 22<sup>nd</sup> July 2020 to 31st August. Every private applicant should read and understand this notice fully in a careful manner and then should fill and forward the application online. Special attention should be drawn to enter correctly the selected **town and subjects** to appear for the examination when completing the application. Late requests for amendments will not be entertained.

#### **02. Applications:**

After completing the application online in accordance with the given instructions and forwarding it, obtain the hard copy of it in PDF type. The hard copy with the signature of you and the Grama Niladhari of your division should be forwarded to the Department of Examinations, Sri Lanka by post. **Applicants those who do not forward the said copy to the Department of Examinations, Sri Lanka will not be allowed to appear for the Examination.**

**Only those who have obtained the school leaving certificate could apply as private applicants. It is completely prohibited for anyone to apply for this examination as a private candidate while still being at school. If such a sitting is revealed, the examination result will be invalidated and they will be debarred from sitting any examinations in future.** 

#### 2.1 **Accessing the system and technical instructions for examination applicants to complete the applications.**

- i. Visit the official website of the Department of Examinations, Sri Lanka, [www.doenets.lk](http://www.doenets.lk/) in order to fill the application.
- ii. Click the "Online Applications" icon. (tile)
- iii. Private applicants will be able to apply for the examination by clicking the icon, "G.C.E (O/L) – 2020 Application for Student Registration (Private)"
- iv. Examination applicants will be able to obtain technical instructions to complete the application by clicking the "Technical Instruction" icon in the Menu.
- 2.2. After 31<sup>st</sup> August 2020, you will not be able to apply for this Examination after completing the application online by examination applicants, the application should be printed on 28cm x 21cm (A4) size white sheet of paper utilizing both sides. **Applications should be sent by registered post to the address "Commissioner General of Examinations, P.O Box 1503, Colombo"** so as to receive on or before **31 st August 2020.** Applications posted after the due date will be rejected.
- 2.3. **One applicant should forward only one application. When an applicant has forwarded more than one application, all such applications will be rejected and legal actions will be taken against him/her. If this type of fraudulent act is proved, even after the release of the results of the Examination, his/her results will be invalidated and relevant legal measures will be taken.**

#### **03. Paying the Examination Fees:**

Examination fees should be paid through post offices or bank cards (online payment)

3.1. If the payment is made through post office, select the "pay by post" icon under "payment method". Examination fees should not be paid through stamps or money orders. A receipt should be obtained by paying the due examination fee to any post/ sub post office in close proximity.

The receipt obtained so should be pasted under no.14 of the printed application. Provisions are made at all post/sub post offices in the island to issue such receipts from  $22<sup>nd</sup>$  July 2020 to 31<sup>st</sup> August 2020.

- 3.2. Select the item "pay by credit/debit card" under "payment method" to make payments through bank cards (credit/debit cards)
- 3.3 Examination fees

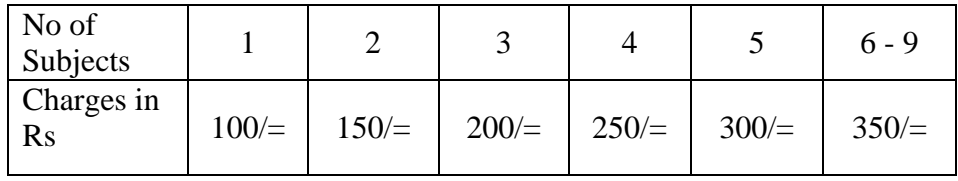

- 04. Only one application could be enclosed in one envelope. "**G.C.E (O/L) Examination – 2020, Town No …… and Town …….."** should be indicated on top left-hand corner of the envelope in which the application is enclosed. If a certain town does not have a sufficient number of applicants to establish an examination center, a town in close proximity will be given.
- 05. The subject and town you selected are very important. **Therefore, it is very important to reread the printed application with special care, check for the accuracy of the subjects, town and other information therein and it is quite important to make some other party to check and confirm the accuracy of the printed application before posting it.**
- 06. For any inquiry relating to the information given in your application and admission received by you to appear for the examination, you should visit the School Examinations Organization and Results branch of the Department of Examinations, Sri Lanka with the admission card, immediately after the receipt of the said admission card.
- 07. **Every private applicant should indicate their permanent address and they should not enter the name of the private or international school they study. They should also enter their private contact numbers.**

#### 08. **Proving Identity**

It is compulsory to produce the National Identity Card or valid passport or valid driving license by candidates at the examination centre in order to prove their identity. Candidates should provide their identity card to prove their identity at each and every question paper they appear at the examination.

If an applicant doesn't possess a National Identity Card, he/she should get it prepared by forwarding an application immediately through Grama Niladhari to the Commissioner General of Registration of Persons.

09. It is compulsory to complete the sections given under "candidates with special needs", if there are applicants with **special needs** who apply for this examination.

Indicate **visually impaired/hearing impaired/ an applicant with other special needs** in red colour on the top left hand corner of the application, forwarded on behalf of **"visually impaired/hearing impaired/an applicant with special needs"**

#### 10. **Special attention should be paid:**

- 10.1. The examination fee paid on behalf of this examination will not be refunded in full or half, nor will it be transferred to any other examination.
- 10.2. **The examination centre or the applied medium or the applied subjects could not be changed under any circumstances after forwarding the applications for the examination. Therefore, you should complete the application properly.**
- 10.3. Applications of which the fee has been paid to post offices after the closing date of calling of such applications and applications received after the closing date will be rejected.
- 10.4. The applicants who apply for the following subjects which belong to the second subjects category should appear for the practical test after registering at a school named by the Commissioner General of Examinations. Applicants those who do not fulfil this requirement will not be granted the results even though they have appeared for the written examination.
	- (40) Music (Oriental)
	- (41) Music (Western)
	- (42) Music (Carnatic)
	- (44) Dancing (Indigenous)
	- (45) Dancing (Bharatha)
	- (50) Drama & Theatre (Sinhala)
	- (51) Drama & Theatre (Tamil)
	- (52) Drama & Theatre (English)

Contact through the following telephone numbers, if there is any inquiry to be made with respect to the above matters.

Telephone Numbers: 011-2784208/011-2784537

Fax Number: 0112784422

B.Sanath Pujitha Commissioner General of Examinations

Ref. No: 6/4/OL/2020 School Examinations Organization & Results Branch Department of Examinations, Sri Lanka P.O Box 1503, Colombo 22 .07.2020

### **G.C.E (O/L) Examination – 2020 Instructions for the examination applicants to complete the application form**

#### **01. Accessing the system/Entering personal information**

- 1.1. Visit the official website of the Department of Examinations Sri Lanka, ["www.doenets.lk"](http://www.doenets.lk/) to fill the application.
- 1.2. Click the icon (tile), "Online Application"
- 1.3. Click the icon (tile), "G.C.E(O/L) Examination 2020 Application for student registration (private)"

#### 1.4. **Availability of the National Identity Card**

Click "yes", if you have the National Identity Card

- a) Enter the National Identity Card No.
- b) Select "title"
- c) Enter the full name

If you don't have the National Identity Card, click "No" and obtain an identity no.

- a) Enter the full name
- b) Enter the birth certificate no.
- c) Enter the mobile no.

After entering the items to above (a), (b)  $\&$  (c) and confirming, you will receive an identity no to your mobile phone number. you entered.

Enter the full name in English capital letters in accordance with the birth certificate. Do not enter the name with initials.

Example: **KULASOORIYAGE MAHESH SUJITH DE SILVA**

If the name could not be entered to the system (due to its length as it consisted of more than 90 letters), indicate the full name on the top of the printed copy of the application.

1.5. Date of Birth

Enter or select the date of birth in accordance with the birth certificate.

- 1.6. Gender Select "Male" for males, and "Female" for females to indicate gender.
- 1.7. Private telephone number. (mobile): Private telephone number. (land): E-mail address:

#### 1.8. Private address

Address:

Indicate the permanent address in English capital letters. Do not use marks like " , ' - . ;  $=$  "

- a) Home Address: Enter the private address without postal town.
- b) Postal Town: Enter the postal town

**Do not under any circumstances enter the address of the temporary residence or the address of the private/ international school.**

**Use the icon "Next" to proceed to the next step.**

#### **02. Details of the Examination**

2.1. District and town you wish to appear for the examination Selected district and town:

Select the district and the town you selected to appear for the examination. **Selection of an erroneous town will result in receiving a too far examination centre.** The examination center you requested will not be altered at a later stage.

2.2. Medium of Examination

Medium to appear:

- a) Select the medium to appear for the examination
- b) If you appear in two mediums, select (click) "Bilingual", Select the medium you appear in addition to the English medium. Thus, Sinhala/English or Tamil/English should be selected. **However, you are not permitted to appear for the Examination in both mediums, Sinhala and Tamil at once.**
- 2.3. Select the Subjects you wish to appear. You should select the medium you wish to appear in front of each subject, only if you are a bilingual applicant.
- 2.4. After selecting the subjects, the number of subjects you appear and the payable amount will be displayed. Only if it is correct,

#### **Use the icon "Next" to proceed to the next step.**

#### **03. Payment Methods**

Examination fees should be paid through post offices or bank cards (online payment)

3.1. Click "pay by post" item under "Payment method" in case payments are made through post offices. Examination fee should not be paid through stamps or money orders. A receipt should be obtained by paying the due payment to any post/ sub post office in close proximity.

The receipt obtained should be pasted under no.14 of the printed application. Prevision are made at all post/sub post offices in the island to issue these receipts from 22-07-2020 to 31-08-2020.

- 3.2. Click the item "pay by credit/ debit card" under "Payment method" to make payments through bank cards (Credit/ Debit card.)
- 3.3. Examination fees

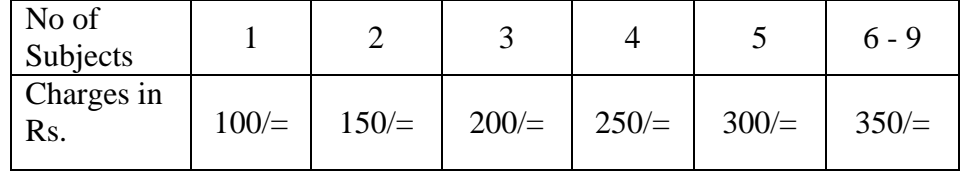

Further, be informed that the applications sent after the closing date will be rejected even though the examination fee has been paid before the closing date mentioned above.

**Use the icon "Next" to proceed to the next stage.**

#### **04. Applicants with special needs (Vision/ Hearing/Other)**

- 4.1. If without special needs, select "**No**"
- 4.2. If you are with certain special needs, select "**Yes**". Then fill the following fields received subsequently, with the relevant information
	- Disability type Nature of the disability Braille - A Braille applicant Hearing - A hearing impaired applicant Vision - A visually impaired applicant Body functions/structure  $-$  A physically disabled applicant Other - An applicant with other disabilities
	- More details about the disability Other information about the disability
	- If a special centre is required, select it If a special center is applied, select it

#### **Use the icon "Next" to proceed to the next stage.**

#### **05. Application Summary**

The summary of the information you completed will be displayed. The information you did not complete, will be displayed in red, if there are such incomplete information, return via "Back" and complete the relevant information.

#### **Use the icon "Next" to proceed to the next stage.**

#### **06. Declaration of the applicant**

Click on "I agree" to accept the declaration of the applicant.

Use **"Submit"** icon to print the application.

#### **07. Editing the entered data**

- **7.1. Any alternation should be done before you submit the application.**
- **7.2. Within 72 hours, after submitting (submit) the application, you could do necessary amendments by utilizing the National Identity Card number or the granted identity number.**
- **7.3. When there is no Identity Card Number., click the item "No" in the "National Identity Card" window appeared first for data amendment, then click "Close" in the "Unique Code Retrieval" window appeared secondly. Enter the number. indicated in the short message (SMS) sent to you under the "Registration Cord" of the application you receive. Download and print the application form after finishing the relevant corrections.**
- **7.4. Only the amended printed copy should be forwarded to the Department of Examinations, Sri Lanka.**

#### **08. Certificate of the applicant**

Applicant's signature should be placed after careful reading. The applicant hmself/herself should write his/her full name in Sinhala/Tamil medium in accordance with the birth certificate on his/her own after printing the application form.

### **Eg : කුලසූරියගේ මගේෂ් සුජිත් ද සිල්වා**

#### **09. Certificate of identity**

Signature of a private applicant should be a attested only by the Grama Niladhari of the division he/she belongs to. You have to produce a photocopy of the National Identity Card or valid passport or valid driving license for this purpose.

#### **10. Rejecting applications**

- 10.1. Applicants who have left schools could only be applied as private applicants. The applicants who appear as private candidates while still studying at school will be subjected to examination ban.
- 10.2. Applications of which the respective fee is paid after the due date and late applications received after the closing date will be rejected.
- 10.3. Applications in which the address of private/international school is given as the private address will be rejected.
- 10.4. Applications of the applicants who do not forward the printed copy of their applications to the Department of Examinations, Sri Lanka will be rejected.

## ඈ.පො.ස.(සා.පෙළ) විභාගය - විෂය ලේබනය

க.பொ.த.(சா.தர)ப் பரீட்சை - பாடப்பட்டியல்

# G.C.E.(O/L) Examinations - List of Subjects

### > சூல®/சமயம்/ Religion

- 11 *Q*ể Q Q O O (Guan jihan) Buddhism
- 12 66600000 / mசவ நெறி / Saivanery
- 14 කතෝලික ධර්මය/கத்தோலிக்க திருமறை/ Catholicism
- 15 හිස්තියානි ධර්මය/ යිඹුஸ් தவம்/ Christianity
- 16 ඉස්ලාම්/இஸ்லாம் / Islam

# $\triangleright$  භාෂාව හා සාහිත ශර (மொழியும் இலக்கியமும்/ Language & Literature

21  $\delta$ ово возено воз  $\epsilon$ зборзс $\delta$ /சிங்கள மொழியும் இலக்கியமும் / Sinhala Language & Literature 22  $c$ e $c$ e $c$  භාෂාව හා සාහිත $x$ ය/குமிழ் மொழியும் இலக்கியமும்/ Tamil Language & Literature

### 31 ඉංගීසි භාෂාව/ ஆங்கில மொழி/ English Language

- 32  $\omega$ லிலை/கணிதம்/ Mathematics
- 33 g හිනාසය/வரலாறு/History
- 34 විදහව/விஞ்ஞானம்/ Science

## $\triangleright$  පළමු විෂය කාණ්ඩය/முதலாம் பாடத்தொகுதி / Category I

- $60$  වනාපාර හා ගිණුම්කරණ අධ $x$ යනය/வணிகமும் கணக்கீட்டுக் கல்வியும் / Business & Accounting Studies
- 61 භූගෝල විදහව/புவியியல்/ Geography
- 62 góවැසි අධ්යාපනය /குடியியற் கல்வி / Civic Education
- 63 ව $x$ වසායකත්ව අධ $x$ යනය/ (முயற்சியாண்மைக் கற்கை/ Entrepreneurship Studies
- 64  $e$ ஐலை லூக் (සිංහල)/இரண்டாம் மொழி (சிங்களம்)/ Second Language (Sinhala)
- 65  $e$ ஐலை லூக் (செூகு)/இரண்டாம் மொழி (தமிழ்)/ Second Language (Tamil)
- 66 පාලි/பாளி/ Pali
- 67 සංස්කෘත/சமஸ்கிருதம்/ Sanskrit
- 68 ஜூ /பிரெஞ்சு/ French
- 69 ජර්මන්/ஜேர்மன்/ German
- 70 හින්දි/ හුඹුසුණි/ Hindi
- 71 ජපන්/ஜப்பான்/ Japanese
- 72 ado @l Arabic
- 73 கை)<br>கொரியன்/ Korean
- 74 චීන/சீன மொழி/ Chinese
- 75 රුසියන්/ரஷியன் / Russian

## $\triangleright$  දෙවන විෂය කාණ්ඩය/இரண்டாம் பாடத்தொகுதி / Category II

- 40 සංගීතය (පෙරදිග)/ சங்கீதம் (கீழைத்தேயம்) / Music (Oriental)
- 41 සංගීතය (අපරදිග)/சங்கீதம் (மேலைத்தேயம்)/ Music (Western)
- 42 සංගීතය (කර්ණාටක)/சங்கீதம் (கர்நாடகம்) /Music (Carnatic)
- $43$  චිතු $/$ சித்திரம்  $/$  Art
- 44 ல $\Omega$ ® (சேீலே)/நாட்டியம் (தேசிய) / Dancing (Oriental)
- 45 ல $\Omega$ ® (ல $\infty$ )/நாட்டியம் (பரதம்) / Dancing (Bharata)
- 46 ඉංගීසි සාහිත රසාස්වාදය/ இலக்கிய நயம் ஆங்கிலம்/ Appreciation of English Literary Texts
- 47 සිංහල සාහිත රජාස්වාදය/ இலக்கிய நயம் சிங்களம்/ Appreciation of Sinhala Literary Texts
- 48 ege en box omedingo / gost flum punity apprectation of Tamil Literary Texts
- 49 අරාබි සාහිත රසාස්වාදය/ இலக்கிய நயம் அரபு/Appreciation of Arabic Literary Texts
- 50 லூO2 லூ රංග කලාව (සිංහල)/நாடகமும் அரங்கியலும் (சிங்களம்)/ Drama and Theatre (Sinhala)
- 51 හාට $\alpha$  හා රංග කලාව (දෙමළ)/நாடகமும் அரங்கியலும் (தமிழ்)/ Drama and Theatre (Tamil)
- 52 கூல் கூல் 60 கேற் செல்லீக்)/ நாடகமும் அரங்கியலும் (ஆங்கிலம்)/ Drama and Theatre (English)

## $\blacktriangleright$  තෙවන විෂය කාණ්ඩය/மூன்றாம் பாடத்தொகுதி / Category III

හොරතුරු හා සන්නිවේදන තාක්ෂණය/தகவல் தொடர்பாடலும் தொழினுட்பவியலும்/ Information & Communication Technology 81 lDIs yd wdydr ;dlaIKh\$ tptrhaKk; czTj; njhopDl;gtpaYk;\$Agriculture & Food Technology 82 ජලජ ජීව සම්පත් තාක්ෂණවේදය/நீரூயிரினவளத் தொழினுட்பவியல்/ Aquatic Bioresources Technology 84  $\delta$ ල්ප කලා/நுண்கலை/ Art  $\&$  Crafts

85 ගෘහ ආර්ථික විදහව/மனைப்பொருளியல்/ Home Economics

86  $6$ සෟඹහය හා ශාරීරික අධිහපනය/சுகாதாரமும் உடற்கல்வியும் / Health & Physical Education

 $87$  සන්නිවේදනය හා මාධාන අධානයනය/தொடர்பாடலும் ஊடகக் கற்கையும் / Communication & Media Studies

88 නිර්මාණකරණය හා ඉදිකිරීම් තාක්ෂණවේදය/வடிவமைப்பும் நிருமாணத் தொழினுட்பவியலும்/ Design  $\&$  Construction Technology 89 නිර්මාණකරණය හා යාන්තික තාක්ෂණවේදය/வடிவமைப்பும் இயந்திரத் தொழினுட்பவியலும்/ Design & Mechanical Technology

90 නිර්මාණකරණය, විදුලිය හා ඉලෙක්ටොනික තාක්ෂණවේදය/வடிவமைப்பும் மின் இலத்திரனியல்<br>90 தொழினுட்பவியலும் / Design, Electrical & Electronic Technology

- 
- 92 විදසුත් ලේබනකටණය හා ලඝුලේබනය (සිංහල)/மின் ஆவணப்படுத்தலும் சுருக்கெழுத்தும் (சிங்களம்)/<br>92 Electronic Writing & Shorthand (Sinhala)
- 
- 93 විදපුත් ලේබනකරණය හා ලඝුලේබනය (දෙමළ)/மின் ஆவணப்படுத்தலும் சுருக்கெழுத்தும் (தமிழ்)/<br>93 Electronic Writing & Shorthand (Tamil)
- 
- 94 විදහුත් ලේබනකරණය හා ලඝුලේබනය (ඉංගීුසි)/மின் ஆவணப்படுத்தலும் சுருக்கெழுத்தும் (ஆங்கிலம்)/<br>Blectronic Writing & Shorthand (English)
-